### Протокол

# вскрытия конвертов с заявками на участие в открытом аукционе и (или) открытия доступа к поданным в форме электронных документов заявкам по закупке Анализатор инфракрасный «ИнфраЛЮМ ФТ 12»

 $\frac{\text{pi:18}}{9}$  мая 2022 г

Наименование заказчика: Министерство сельского хозяйства и природных ресурсов Приднестровской Молдавской Республики для нужд ГУ кРеспубликанский центр ветеринарно - санитарного и фитосанитарного благополучия».

## Председатель комиссии:

Дилигул О.И. - Первый заместитель министра сельского хозяйства и природных ресурсов Приднестровской Молдавской Республики.

### Присутствовали члены комиссии:

1. Катеринская А.И. - Заместитель директора ГУ <Республиканский центр ветеринарно - санитарного и фитосанитарного благополучия», ветеринарный врач;

2. Шевчук И.А. - Заместитель директора ГУ кРеспубликанский центр ветеринарно – санитарного и фитосанитарного благополучия», агроном(фитосанитар) ;

3. Рожко А.В. - Главный специалист-юрист ГУ «Республиканский центр ветеринарно - санитарного и фитосанитарного благополучия»;

4. Мартынюк И.С. Главный бухгалтер ГУ <Республиканский центр ветеринарно - санитарного и фитосанитарного благополучия»;

5. Мирза А.П. - Главный специалист заведующий хозяйством ГУ «Республиканский центр ветеринарно - санитарного и фитосанитарного благополучия)).

### Отсутствовали члены комиссии:

1. Карпинский О.Н. - Директор ГУ «Республиканский центр ветеринарно - санитарного и фитосанитарного благополучия», главный ветеринарный врач г. Тирасполя и г. Щнестровска;

Секретарь комиссии: Чекарь Н.И. - главный специалист референт.

Извешение о проведении открытого аукциона размещено на сайте Информационной системы в сфсре закупок Прилнестровской Молдавской Республики по следующей ссылке:

http://zakupki.gospmr.org/index.php/zakupki?view=purchase&id=2386

1. Вскрытие конвертов с заявками на участие в открытом аукционе и (или) открытие доступа к поданным в форме электронных документов заявкам по закупке:

### ЛОТ  $N_2$ 1

а) предмет (объект) закупки - Анализатор инфракрасный <ИнфраЛЮМ ФТ 12> (в состав поставки входит: кювета для сыпучих материалов 18 мм (пшеница) <sup>3</sup> шт.; кювета для сыпучих образцов 5 мм. (семечка) 2 шт.; галогенная лампа в юстированном цоколе 3 шт.);

б) количество -1 (олна) шт.

(далее Товар), проводит комиссия по адресу: г. Тирасполь ул. Гварлейская 3 l, в l0 часов 00 минут l8 мая 2022года.

2. Кворум соблюден, комиссия правомочна в принятии решений.

3. В срок, указанный в извещении о проведении закупки, поступило две заявки на участие в открытом аукционе.

4. В процессе проведения процедуры вскрытия конвертов с заявками на участие в открытом аукционе <u>не велась аудиозапись/видеозапис</u>ь

5. На процедуре вскрытия конвертов с заявками на участие в открытом аукционе присутствовали представители участников закупки, подавших заявки на участие в открытом аукционе, представившие доверенности на представление интересов участников закупки на процедуре вскрытия конвертов с заявками на участие в открытом аукционе, зарегистрированные в журнале регистрации участников открытого аукциона и (или) их представителей, подавших заявки на участие в открытом аукционе, присутствующих на процедуре вскрытия конвертов на участие в открытом аукционе и (или) открытия доступа к поданным в форме электронных документов заявкам (Приложение  $N_2$ 1 к настоящему Протоколу).

6. Члены комиссии, а также представители участников закупки, подавших заявки на участие в открытом аукционе, убедились в целостности конвертов заявками на участие в открытом аукционе

7. Перед вскрытием конвертов с заявками на участие в открытом аукционе комиссия объявила участникам, а также всем присутствующим о возможности подачи заявок на участие в открытом аукционе или отзыва поданных ранее заявок на участие в открытом аукционе. Комиссия по осуществлению закупок объявила последствиях подачи 2 (двух) и более заявок на участие в открытом аукционе.

Информация о дополнительно представленных заявках на участие в открытом аукционе непосредственно перед вскрытием конвертов с заявками на участие открытом аукционе, информация об отзыве и (или) изменении уже поданных заявок на участие в открытом аукционе отсутствует.

открытом аукционе в порядке очередности их поступления: 8. Комиссией осуществлена регистрация поданных заявок на участие в

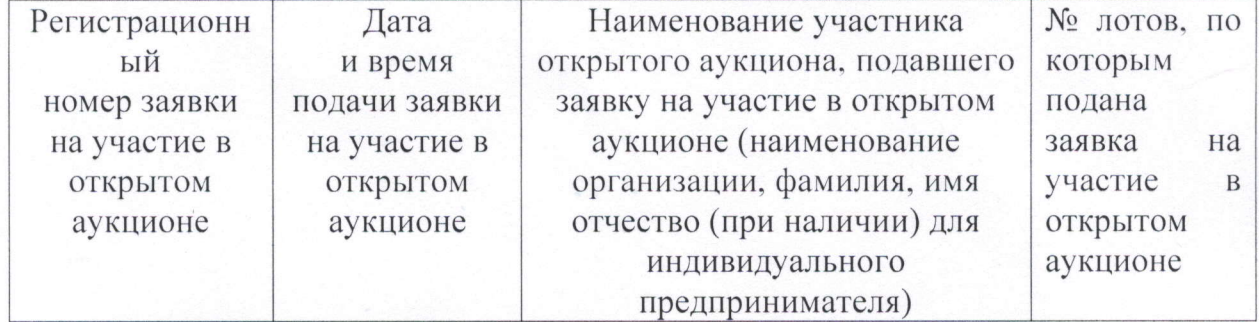

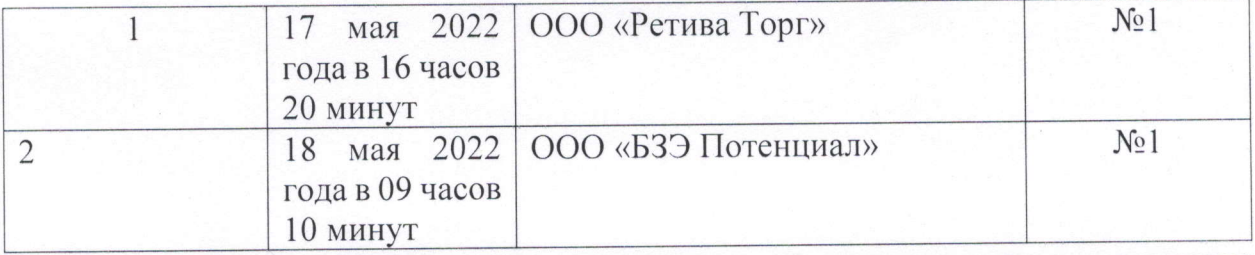

9. Комиссией вскрыты конверты с заявками на участие в открытом аукционе в порядке их поступления.

## Регистрационный номер заявки № 1

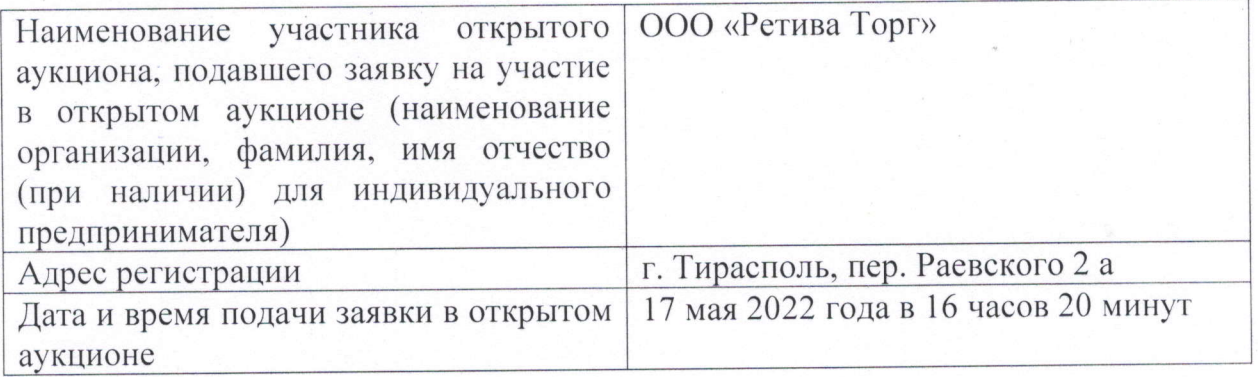

Комиссией проверено наличие и соответствие документов, представленных участником открытого аукциона по лоту № 1, перечню документов, заявленных извещении о проведении открытого аукциона и документации об открытом аукционе (Приложение  $N_2$  2 к настоящему Протоколу).

## Регистрационный номер заявки № 2

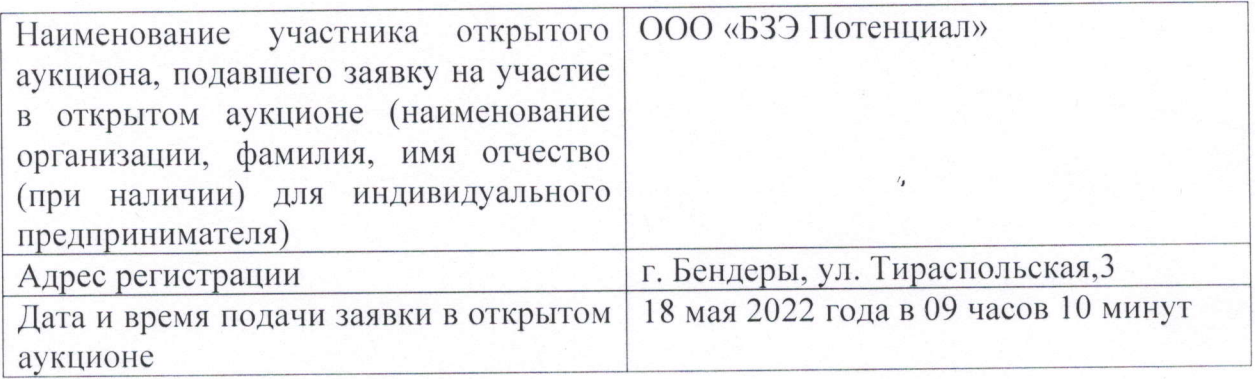

Комиссией проверено наличие и соответствие документов, представленных участником открытого аукциона по Лоту № 1, перечню документов, заявленных извещении о проведении открытого аукциона и документации об открытом аукционе (Приложение  $\mathcal{N}_2$  2 к настоящему Протоколу).

l0. По итогам заседания Комиссии:

В адрес ГУ «Республиканский центр ветеринарно - санитарного и фитосанитарного благополучия» поступило 2 (две) заявки:

- от ООО «БЗЭ Потенциал» на бумажном носителе;

- от ООО «Ретива Торг» на бумажном носителе, на участие в открытом аукционе по закупке Анализатор инфракрасный «ИнфраЛЮМ ФТ 12» (в состав поставки входит: кювета для сыпучих материалов l8 мм (пшенича) 3 шт.; кювета для сыпучих образцов 5 мм. (семечка) 2 шт.; галогенная лампа в юстированном цоколе 3 шт.);

В соответствии с пунктом 8 статьи 39 Закона комиссией принято решение рассмотрении заявок на участие в открытом аукционе, допущенных ко второму этапу открытого аукциона 24 мая 2022 года в 13:00 час. по адресу г. Тирасполь, ул. Гварлейская 31.

l 1. Публикация и хранение протокола.

Настоящий протокол подлежит размещению в информационной системе сфере закупок,

Настоящий протокол подлежит хранению не менее трех лет с даты подведения итогов данного открытого аукциона.

12. Подписи членов комиссии по осуществлению закупок:

Председатель комисси !илигул О.И.

члены комиссии:

Катеринская А.И. Lh Шевчук И.А Рожко А.В. Мартынюк И.С. Мирза А.П.

13. Подписи участников закупки

И hlи,

Секретарь комиссии; Чекарь  $\overline{\phantom{a}}$ 

к Протоколу вскрытия конвертов в форме электронных документов<br>«  $\mathscr{C}$  »  $\mathscr{O}\mathscr{S}$  2022 г.  $\mathscr{N}$ Приложение №1 с заявками на участие в открытом аукционе и (или) открытия доступа к поданным  $\sqrt{2}$ 

Журнал регистрации участников открытого аукциона и (или) их представителей, подавших заявки на участие в открытом аукционе, присутствующих на процедуре вскрытия конвертов на участие в открытом аукционе и (или) открытия доступа к поданным в форме электронных документов заявкам

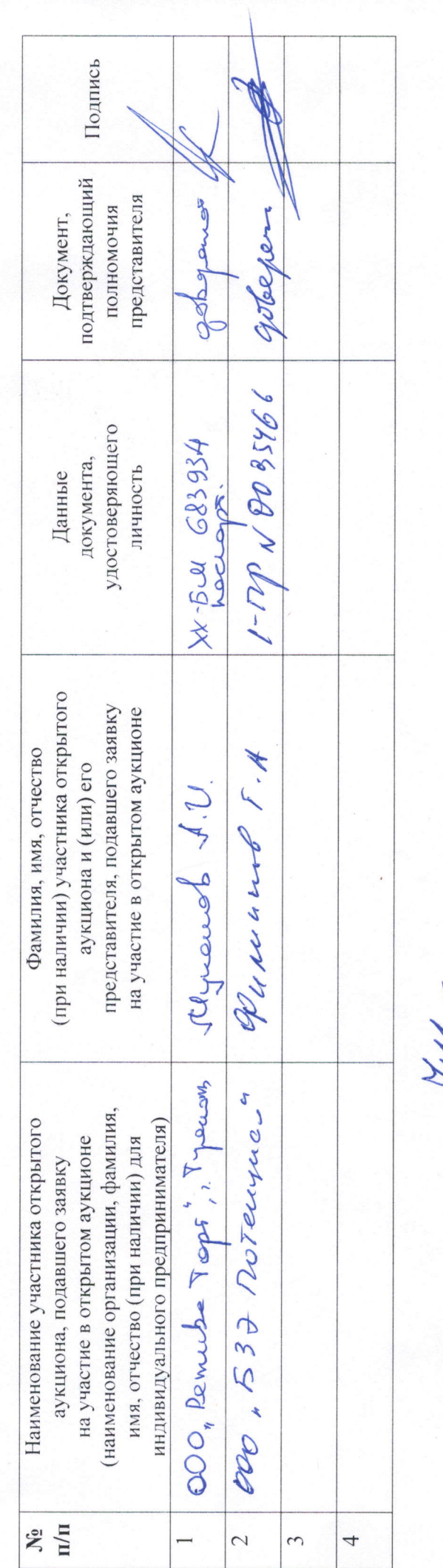

Секретарь комиссии: Чекарь Н.И. 1114

 $\mathcal{D}5$  2022 r.  $\lim_{\alpha\to 0} \mathcal{A}_{\bullet}$ 

Приложение №2 к протоколу

вскрытия конвертов с заявками на участие в открытом аукционе

и (или) открытия доступа к поданным в форме электронных документов 2022 r. No J  $\tilde{\mathcal{L}}$ 

OT « fo

Информация о наличии и соответствии документов, представленных участником открытого аукциона, перечню документов,

заявленных в извещении и документации о проведении открытого аукциона.

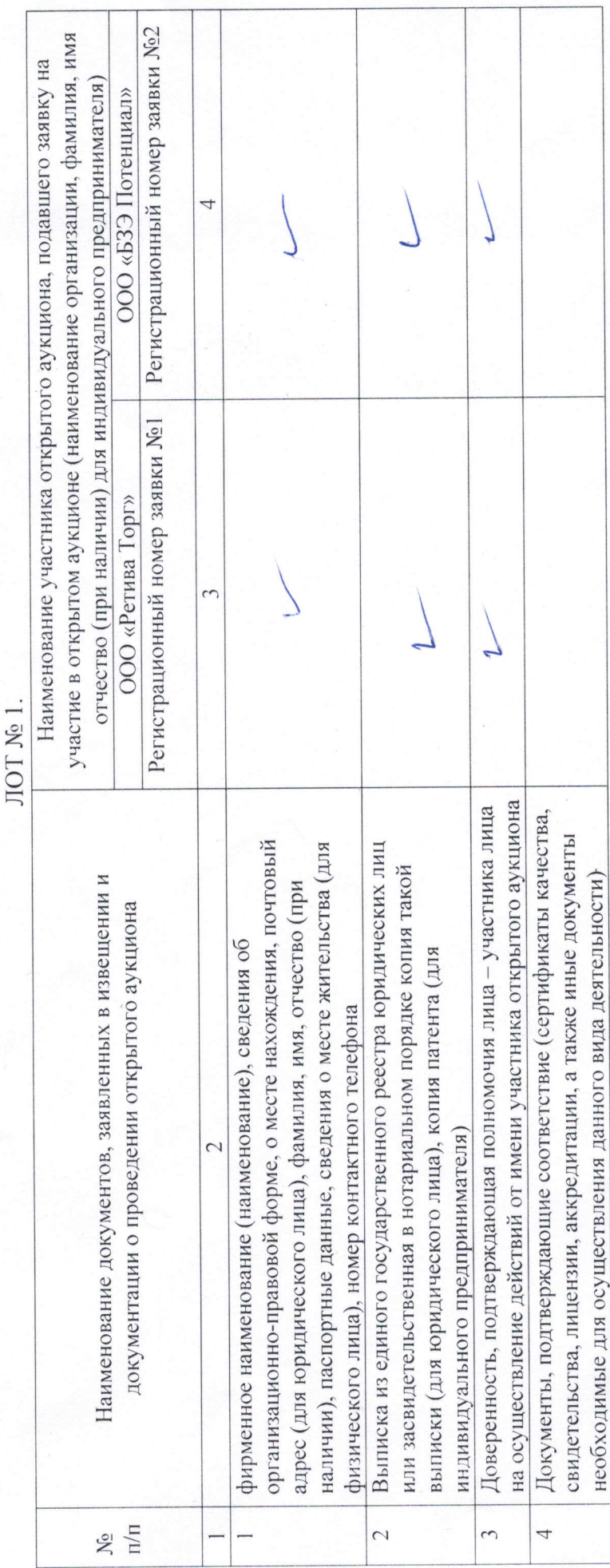

Секретарь комиссии: Чекарь Н.И. 1/1/1

Дата: «**16**» Об 2022 г.